**Free Download Photoshop - Adise, Software Agrofour 2011**

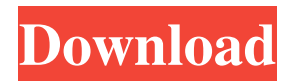

# **Download Photoshop For Windows P30download Crack License Key Full Free For PC [Updated]**

Note You can make several steps in Photoshop at a time by using image layers. Make one layer the color in which you want to work; then make a second layer to create one shape (such as an eye); then make a third to draw some lines. You can add textures to an image, as you can do in Illustrator (see Illustrator: Layout for Graphic Designers). Then you can create a fourth layer to blend the colors. \* \*\*Filters\*\*. Filters are another way to get your photo looking the way you want. They simulate ways the light can affect the appearance of colors (see Filter, Effects, and Filters). You can apply a filter to an entire image, a specific

# **Download Photoshop For Windows P30download**

Those tough Christian Democratic Union votes could be enough for Angela Merkel to win a fourth term as chancellor, but the latest opinion polls still show an emergency coalition with the Social Democrats as a more likely outcome. Here's another unique way to enjoy American football. Leave the actual action to the professionals and get thoroughly involved in a hockey-style penalty shoot-out. In a test of skill and endurance, players from two teams that were tied after regulation play take turns firing penalty shots at a goal. The idea was conceived by US General Douglas MacArthur and developed at the US Military Academy. It wasn't an instant success. In his 1929 book General Pershing on Peace and War, Pershing explained his frustrations with the game. "I had watched these 'shoot out' contests, where the teams, after tying scores after regulation time, took turns to get on the ice and try to score, and had come to the conclusion that all I had seen was an exhibition of spectators," he wrote. But in 1941 the Americans tried it at the world championships in Helsinki. General Douglas MacArthur, then the Supreme Commander of the Allied Expeditionary Force, ordered three rounds of the game to be played and recorded the score. The Americans drew 1-1 in the first and won 1-0 in the second. But they lost 3-2 in the final and scored 11 to the Finns' 5. So is the penalty shoot-out now part of the World Cup? The tournament organiser, FIFA, seems to be in favour. The organisation's website has a page about it that says: "Following the disappointing outcome of the shootout at the 2006 World Cup in Germany in which the shootout was part of the decision to decide a winner, the FIFA Executive Committee decided that from the first World Cup in 1930 to the forthcoming World Cup in South Africa 2010, the shootout would be the sole method of deciding the winner of the match in the event of a tie after the end of the normal 90 minute match." The page also links to a video shot for the game's sponsor, McDonald's. In the clip, an American football field is the setting and each of the players from the competing teams line up in a pentagonal starting position. The referee blows the whistle and the game begins. McDonald's clearly believes the penalty shootout would 05a79cecff

### **Download Photoshop For Windows P30download**

Chervinsky Chervinsky (; masculine), Chervynskaya (; feminine), or Chervinskoye (; neuter) is the name of several rural localities in Russia: Chervinsky, Altai Krai, a settlement in Aptyginovsky Selsoviet of Novlensky District of Altai Krai Chervinsky, Khabarovsk Krai, a settlement in Novaya Usmana Rural Settlement of Novopokrovskikh Settlement Municipal Formation of Nizhnevartovsk District of Khabarovsk Krai Chervinsky, Rostov Oblast, a settlement in Rostovsky District of Rostov Oblast Chervinskoye, Rostov Oblast, a selo in Rakitin-Khokhlovsky Rural Okrug of Tyoplo-Ogaryovsky District of Rostov Oblast Chervinskoye, Saratov Oblast, a selo in Chervinskoye Rural Settlement of Staryi Altaysky District of Saratov Oblast Chervinskoye, Ryazan Oblast, a selo in Beketovskaya Rural Administration of Muromsky District of Ryazan Oblast Chervinskoye, Primorsky Krai, a selo in Novosilshinsky District of Primorsky Krai Chervinskoye, Tula Oblast, a selo in Chervinsky Rural Okrug of Chernsky District of Tula Oblast Chervinskoye, Voronezh Oblast, a selo in Rasskazovsky District of Voronezh OblastQ: Was the housefire on Alice/Aragorn's door the only one in Middle-earth? We know that the Hobbits responded to the sirens with either the warning of "incoming dragon" or "the battle's on the move" (above the door) or similar. It was a watch (alas) given late. The guard outside came back much later the sirens said "incoming dragon" (11) and it was a very dark night. The guard was late because he had been down to the cellar for something, and you can imagine that it's very hard to find anything down there at night. The army movements "were on

### **What's New in the Download Photoshop For Windows P30download?**

This is an archived article and the information in the article may be outdated. Please look at the time stamp on the story to see when it was last updated. OKLAHOMA CITY – A newly released video shows a dog with a torn bladder who is rescued after being abandoned inside a truck. The video, which was taken on November 19, shows a truck leaving the scene of the accident. Someone can be seen walking the dog, who appears to be in pain. "I don't think they realized that she needed to get up to the gas station," said Prejean. "In that video, it looked like she was trying to get up." When Prejean and her husband, Pete, left the gas station, they noticed the dog's situation. "She couldn't even stand," said Prejean. "I went out to help the owner. I guess he left her in the truck with the doors open. She must have had a hole in the wall." Prejean said she and her husband, who is a firefighter, were shocked by the situation they found. "When we saw it, we were like, 'What's going on?'" said Prejean. Pete says the dog is about a year old, and her name is Skylar. He says Skylar's injuries are painful and she has some stitches. Skylar can't be used for breeding, and Pete said she has already given birth to three litters. "We are considering just maybe letting her live with a family," he said. "She's not a puppy anymore, but is a young woman. I'm not really going to find out about her until she can walk and do her business." But it isn't just painful injuries that Skylar has overcome. "I came up against a whole lot," said Prejean. Skylar is obviously scared, and she isn't about to let the new owner take her to a vet. "She's not going to let him touch her," said Prejean. "She's too scared. She's hiding from him." Prej

# **System Requirements:**

Supported OS: Windows 10, Windows 8, Windows 7, Windows Vista (32-bit and 64-bit), Windows XP (32-bit and 64-bit), Mac OS X (10.9 - 10.11) Windows 10, Windows 8, Windows 7, Windows Vista (32-bit and 64-bit), Windows XP (32-bit and 64-bit), Mac OS X (10.9 - 10.11) Windows Minimum: Windows 10: 6GB RAM, 2GHz CPU; Windows 8: 3GB RAM, 1.6GHz CPU;

Related links:

<https://sc-designgroup.com/wp-content/uploads/2022/07/ivorjam.pdf>

- [https://armslengthlegal.com/wp-content/uploads/2022/07/Adobe\\_Photoshop\\_Kodak\\_Plugin\\_Free\\_Download.pdf](https://armslengthlegal.com/wp-content/uploads/2022/07/Adobe_Photoshop_Kodak_Plugin_Free_Download.pdf)
- <http://www.mybeautyroomabruzzo.com/?p=8759>
- <https://www.careerfirst.lk/sites/default/files/webform/cv/download-file-photoshop-untuk-laptop.pdf>
- <https://nysccommunity.com/advert/isik-collection-5-for-windows-7-64bit/>

<http://thanhphocanho.com/adobe/>

<https://survivalistprepping.com/uncategorized/download-photoshop-cs6-portable-cho-windows-64bit-google-drive/>

<https://countymonthly.com/advert/download-photoshop-cs5-full-license-key/>

- [https://meetupss.com/upload/files/2022/07/jC4JXgNhQrNOE8SeRrsU\\_01\\_dbf4ee6907356915c6bdbc19c3873e8c\\_file.pdf](https://meetupss.com/upload/files/2022/07/jC4JXgNhQrNOE8SeRrsU_01_dbf4ee6907356915c6bdbc19c3873e8c_file.pdf)
- <https://royalbeyouty.com/2022/07/01/how-to-get-adobe-photoshop-cc-2021-for-lifetime/>
- <https://qeezi.com/advert/how-to-download-adobe-on-macbook-pro/>
- <https://hgpropertysourcing.com/download-free-adobe-photoshop-cc-7-0-for-mac/>
- <https://www.mycatchyphrases.com/20-best-free-texture-stencils-for-photoshop-winter-stencils/>
- [https://www.d360.fr/wp-content/uploads/2022/07/download\\_photoshop\\_6\\_free.pdf](https://www.d360.fr/wp-content/uploads/2022/07/download_photoshop_6_free.pdf)
- <https://coolbreezebeverages.com/photoshop-elements-2018-for-mac-crack/>
- <https://romans12-2.org/how-to-download-photoshop-cc-for-mac/>
- <https://innovacioncosmetica.com/photoshop-utilities-time-saving-actions-tutorial/>
- [https://www.careerfirst.lk/sites/default/files/webform/cv/adobe-photoshop-kodak-filters-free-download\\_0.pdf](https://www.careerfirst.lk/sites/default/files/webform/cv/adobe-photoshop-kodak-filters-free-download_0.pdf)

<https://www.nauta.ch/en/system/files/webform/bewerbungen/edwardian-script-font-photoshop-download.pdf>

[https://www.movimento2stellette.it/wp-](https://www.movimento2stellette.it/wp-content/uploads/2022/07/Save_the_date_Photoshop_design_Templates_for_Powerpoint.pdf)

[content/uploads/2022/07/Save\\_the\\_date\\_Photoshop\\_design\\_Templates\\_for\\_Powerpoint.pdf](https://www.movimento2stellette.it/wp-content/uploads/2022/07/Save_the_date_Photoshop_design_Templates_for_Powerpoint.pdf)